**Mesa-Redonda A Ciência, Tecnologia e seus Reflexos na Educação e na Sociedade Contemporânea**

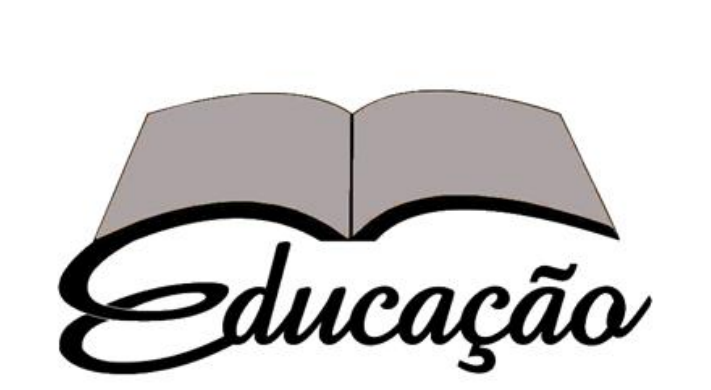

**VI CBE - CONGRESSO BRASILEIRO DE EDUCAÇÃO** 

**Prof. Dr. Luis Paulo Leopoldo Mercado Universidade Federal de Alagoas**

# **Conteúdos**

 **Contribuições das TDIC na Pesquisa Acadêmica.**

- **Acesso e Utilização de Fontes Webgráficas de Qualidade no cenário das**  *fake news* **e das mensagens divulgadas nas redes sociais acadêmicas que induzem ao erro.**
- **Integridade da Pesquisa no Contexto da Cultura Digital.**

# **Finalidades da Pesquisa**

**Transformar o homem e o mundo.**

**Criar objetos e concepções.**

 **Encontrar explicações e avançar previsões.**

**Descobrir respostas para problemas.** 

#### **Qualidade da Pesquisa**

- **Produção de novos conhecimentos.**
- **Rigor nos procedimento de investigação.**
- **Comunicação/discussão dos resultados.**
- **Introdução de dimensão crítica.**
- **Reflexão sobre fontes, métodos e modos de trabalho.**
- **Coleta de dados sistematizada.**
- **Interpretações com base em teorias reconhecidas e atuais contribuindo para a elaboração de uma problemática.**

# **Impactos da Pesquisa**

- **Científico – progresso do conhecimento**
- **Político – legislação e políticas públicas**
- **Organizacional – gestão de organizações**
- **Tecnológico – inovação em produtos, serviços e processos**
- **Econômico – geração de riquezas**
- **Saúde – aumento da expectativa de vida, prevenção e tratamento de doenças**
- **Cultural – transformações nas habilidades e atitudes**
- **Ambiental – conservação da biodiversidade**
- **Simbólico – associação de empresas a pesquisadores**
- **Social – melhoria do bem-estar e qualidade de vida**
- **Educacional – currículo e ferramentas pedagógicas**

# **Resultados da Pesquisa**

- **Confiabilidade -** pesquisador confronta suas interpretações com as dos sujeitos pesquisados ou com as de outros pesquisadores (juízes) como forma de controle da própria ideologia.
- **Credibilidade -** busca da garantia de que o estudo tem alto grau de exatidão, avaliando a qualidade e a quantidade das observações efetuadas e das informações colhidas.
- **Transferibilidade ou generalização**  possibilidade de estender as conclusões a outros contextos.

- **Ferramenta de pesquisa e construção colaborativa (foruns, wikis, mundos virtuais).**
	- **Instrumento de divulgação em vários veículos (bibliotecas virtuais, periódicos científicos, blogs, jornais e revistas).**
- **Veículo de acesso irrestrito a inúmeros bancos de dados públicos e privados, informações diversas e notícias em tempo real no mundo todo.**

- **Meio para a realização de pesquisas qualitativas online.**
- **Facilita a coleta de dados, o acesso a públicos diversificados e análise de dados.**
- **Diminui o tempo de acesso dos participantes aos documentos de pesquisa.**
- **Materiais na forma de arquivos ampliada por métodos de armazenamento e recuperação digital (digitalização).**

- **Formação Crítica para diferenciar conteúdos que tem relação com a realidade daqueles que são inventados.**
- **Pós-verdade (***post-truth***) – perigo do nosso tempo, o da irrelevância dos fatos para a formação de uma opinião, o da preponderância da emoção e das crenças pessoais em oposição à realidade. Pergunta: Em que consiste a noção de verdade de uma informação?**
- *Fake news* **– fenômeno social e cultutal. Notícias falsas. Histórias fictícias que nas redes sociais ganha verdade e tem efeitos destruidores. Muitos não sabem discernir.**

- *Big Data* **ou Megadados – conjunto gigantesco de informações que o mundo digital permite reunir e analisar com velocidade impensável até pouco tempo atrás. Paradigma da abundância de informações.**
- **Retirada de artigos da literatura científica. Exemplo: Estudos que falsificam dados.**
- **Leitura periférica – aparentemente todos leem o tempo todo, mas nada além de manchetes, pedaços de frases e caixas de comentários.**
- **Crise de credibilidade – seguir à risca os códigos de conduta e ética na pesquisa.**

# **Preocupações**

- **Poder de indução - TDIC respeitam livre arbítrio dos usuários? Filtros e busca comercial pelos algoritmos do Google e** *timeline* **do Facebook que escolhem conteúdos.**
- **Morte da expertise e meritocracia científica – "The Death of Expertise" Tom Nichols – fenômeno de rejeitar o conhecimento de um**  *expert***. Afirmação da autonomia pessoal.**
- **Olhares enviesados - Subordinação do relato científico à coerência ideológica ou ao ativismo político.**

## **Fases da Pesquisa**

- **1. Exploratória**
- **2. Formação do Projeto de Pesquisa e revisão bibliográfica**
- **3. Coleta de Dados da Pesquisa**
- **4. Tratamento do Material Coletado**
- **5. Textualização dos resultados da Pesquisa**
- **6. Comunicação e Divulgação**

# **Projeto de Pesquisa e Revisão Bibliográfica**

- **Explicar a relevância científica da pesquisa.**
- **Revisão concisa e consistente da literatura sobre o assunto, de modo a assegurar a originalidade da investigação e demonstrar conhecimento sobre o que já foi feito em relação ao objeto de pesquisa.**
- **Argumentos bem construídos e convincentes.**
- **Escrita com coerência, fluência e criatividade.**

#### Portal de **Periódicos**

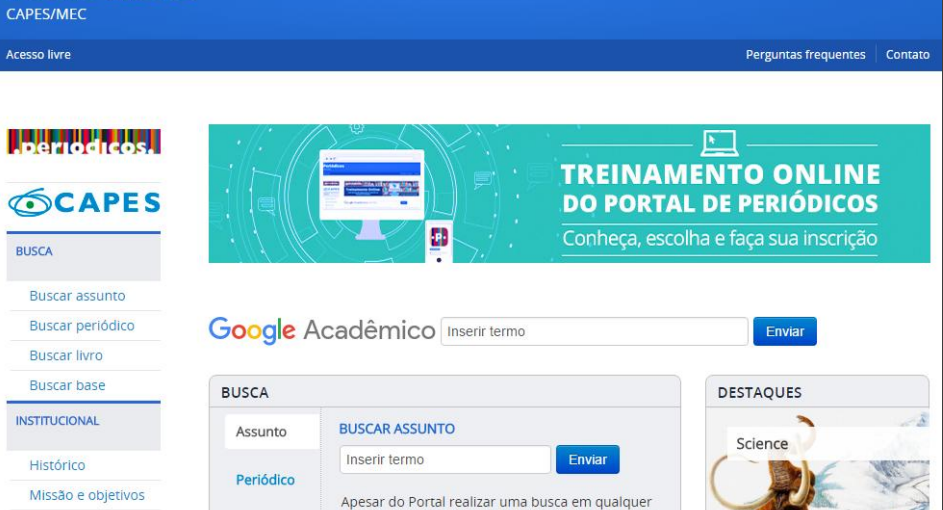

idioma, sugere-se que sejam utilizados termos em

inglês considerando que a literatura científica é em

Andado co

NOTIFICAÇÕES

**AMOIDI** rtuguês (Brasil) v CONTEUDO DA REVISTA

Todos<br>Pesquisar

Process<br>Por Edipto<br>Por Antor<br>Por train<br>Cutras revista

edição atual <mark>on</mark> son j  $\overline{10}$ TAMANHO DE FONTE A3 A [:A] NOTICIA:

sua maioria publicada em inglês. Isso aumenta o número de resultados recuperados. Entretanto.

#### BANCO DE TESES & DISSERTAÇÕES

#### Busca básica

Informe um termo para busca.

Painel de informações quantitativas (teses e dissertações)

Setor Bancário Norte, Quadra 2, Bloco L, Lote 06, CEP 70040-020 - Brasília, DF CNPJ 00.889.834/0001-08 - Copyright 2006 Capes. Todos os direitos reservados. bancodeteses@capes.gov.br

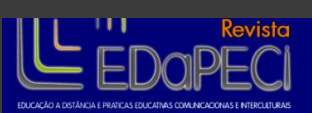

Livro

Quem participa

Documentos

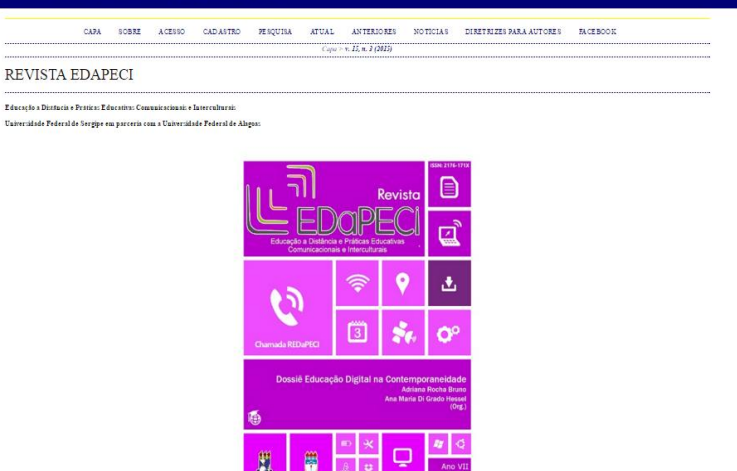

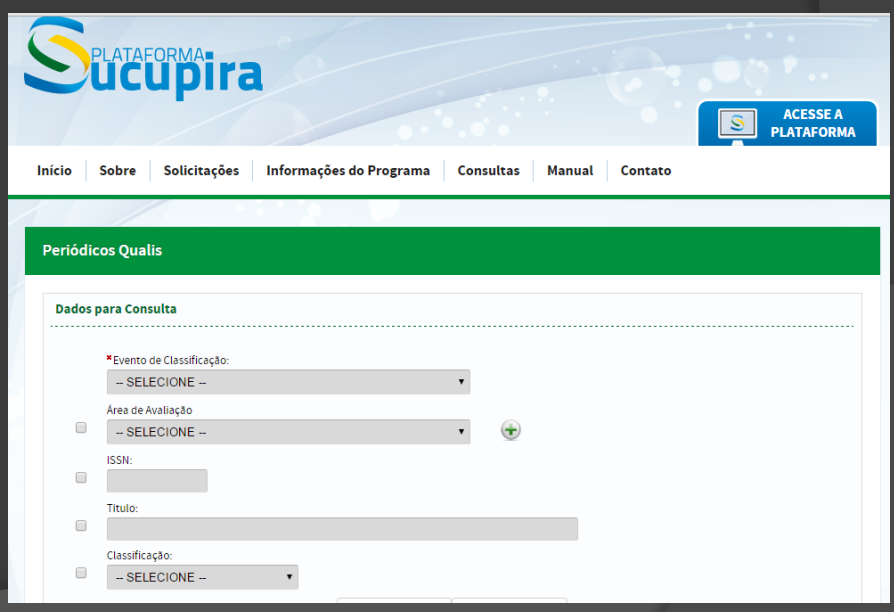

## **Repositórios de Conteúdos Científicos**

- **[Bioline](http://www.bioline.org.br/) [International](http://www.bioline.org.br/) -** publicações científicas.
- **[Directory](http://www.doaj.org/) [of](http://www.doaj.org/) [Open Access Journals](http://www.doaj.org/) -** diretório aberto com mais de 2 milhões de artigos.
- **[Google Books](http://books.google.com/) -** livros do mundo inteiro, com várias opções gratuitas.
- **[Jurn](http://www.jurn.org/) -** pesquisa de mais de 4 mil jornais escolares gratuitos sobre artes e humanidades.
- **[SpringerLink](http://www.springerlink.com/?MUD=MP) -** publicações digitais, protocolos e livros sobre todo assunto possível.
- **[Open Library](http://openlibrary.org/) -** livros clássicos, e-books.
- **[MedlinePlus](http://www.nlm.nih.gov/medlineplus/)**: serviço da Biblioteca Nacional de Medicina dos EUA.

## **Repositórios de Conteúdos Científicos**

- **[Vadlo](http://vadlo.com/)**: repositório de pesquisas científicas.
- **[Anthropology](http://wings.buffalo.edu/ARD/) [Review](http://wings.buffalo.edu/ARD/) [Database](http://wings.buffalo.edu/ARD/)**: banco de dados com resenhas e vários outros materiais sobre antropologia.
- **[Psycline](http://www.psycline.org/)**: artigos e textos sobre psicologia e ciências sociais.
- **[Social Science](http://www.ssrn.com/) [Research Network](http://www.ssrn.com/) -** artigos sobre Ciências Sociais de fontes especializadas.
- **[Biology](http://www.biologybrowser.org/) [Browser](http://www.biologybrowser.org/) -** pesquisas, recursos e informações na área de Biologia.
- **[SciCentral](http://www.scicentral.com/) -** fontes sobre ciências com pesquisas de literatura, banco de dados e outros recursos para achar o que precisa.

#### **Ferramentas de Construção de Mapas da Literatura**

- FreeMind [http://freemind.sourceforge.net/wiki/index.php/Min](http://freemind.sourceforge.net/wiki/index.php/Min_page) [\\_page](http://freemind.sourceforge.net/wiki/index.php/Min_page)
- $\odot$  Scribblar <http://sribblar.com/>
- Cmaptools <http://cmapihmc.us/>
- Compendium <http://conpendium,open.ac.uk/software.htm>
- Nestor [www.gate.cnrs.fr/~zeilliger/nestor.htm](http://www.gate.cnrs.fr/~zeilliger/nestor.htm)
- ImindMap <http://www.thinkbuzan.com/es>
- Mindmanager <http://mindjet.com/products/mindmanager>
- Mindmeister [http://www.mindmeister.com](http://www.mindmeister.com/)
- Mindomo [http://www.mindomo.com](http://www.mindomo.com/)

#### **Ferramentas de Construção de Mapas da Literatura**

- Xmind <http://www.xmind.net/>
- Creatily <u>[http://creately.com](http://creately.com/)</u>
- Gliffy [www.gliffy.com](http://www.gliffy.com/)
- Comapping [www.copapping.com](http://www.copapping.com/)
- Dropmind [http://dropmind.com](http://dropmind.com/)
- Bubbl.us [https://bubbl.us](https://bubbl.us/)
- Mind42 [http://mind42.com](http://mind42.com/)
- Wisemapping [www.wisemapping.com](http://www.wisemapping.com/)
- Mindmup [http://www.mindmup.com](http://www.mindmup.com/)
- Tex2midmap [www.text2mindmap.com](http://www.text2mindmap.com/)
- Stormbioard [www.stormboard.com](http://www.stormboard.com/)
- Edx [www.edxonline.org](http://www.edxonline.org/)
- Poppet <http://poppet.com/>

- **Registro cuidadoso dos dados com o intuito de responder às perguntas formuladas ou comprovar a(s) hipótese(s) levantada(s).**
	- **- Dados observados**
	- **- Dados escritos**
	- **- Dados visuais**
	- **- Dados verbais**

- **Reconhecimento de evidência científica.**
- **Fundamental identificar fontes.**
- **Reconhecer lacunas, incongruências ou insuficiência nos dados.**
- **Investigar evidências e pistas que vão contra seu palpite, suas paixões e suas referências e quando essa evidência for irrefutável, dar espaço na pesquisa.**

#### **Entrevista Online**

- **Observação de interações mediadas por interfaces comunicacionais (chat, lista de discussão, fórum, Skype, vídeoconferência e e-mail)**
- **Documentos digitais**
- **Diário de campo online (blog e** *e***portfolio)**

- **Grupos focais online**
- **Mapas cognitivos**
- **Questionário online**
- **Registros visuais**
- **Análise de Redes Sociais**
- **Mineração de dados e textos**

# **Comunicação e Divulgação da Pesquisa**

- **Conhecimento da Ciência só é válido quando publicado.**
- **Publicação assegura originalidade, escrutínio público, reprodutibilidade dos dados e experimentos e disseminação para pares e grande público.**
- **Publicação original de pesquisa arbitrada pelos pares e com ampla circulação.**
- **Periódicos, congressos da área e livros.**

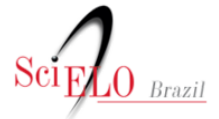

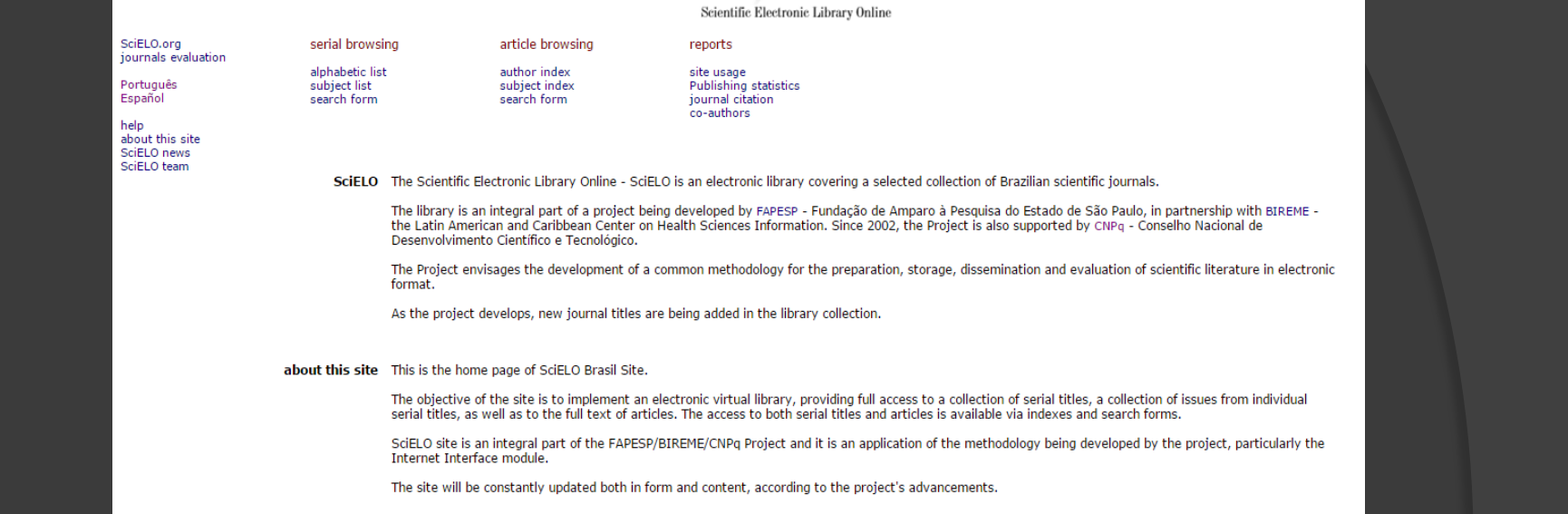

help SciELO interface provides access to its serials collection via an alphabetic list of titles or a subject list or a search form by word of serial titles, publisher names,

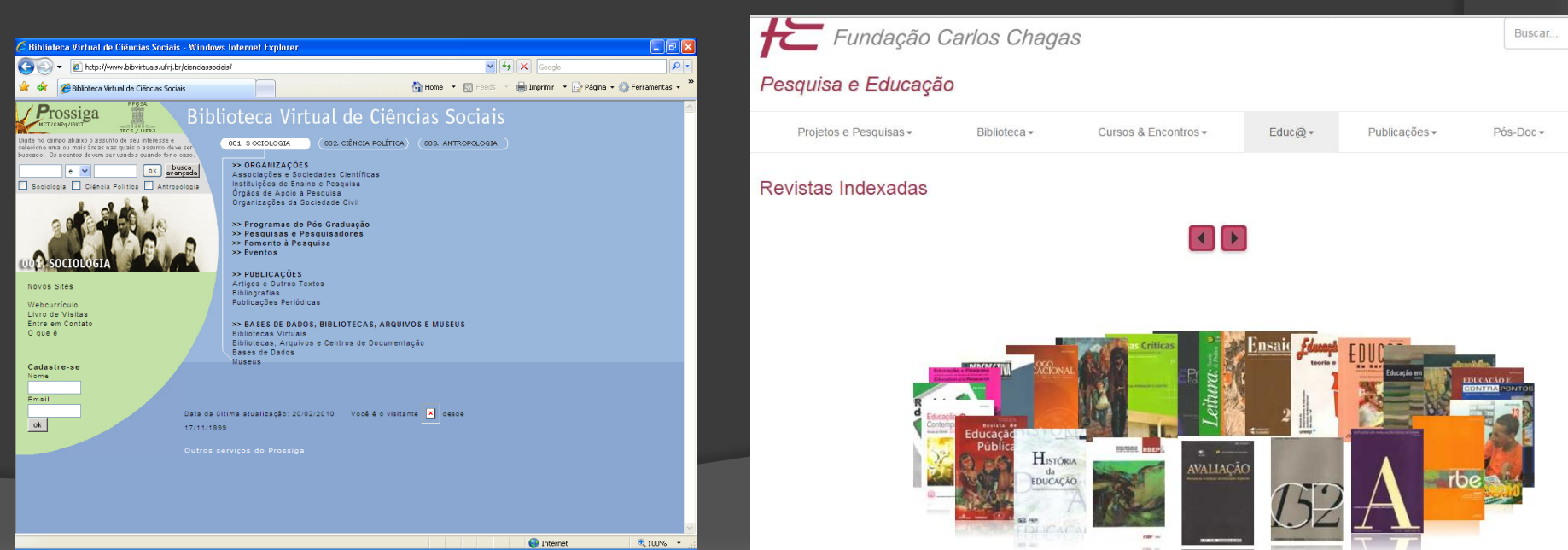

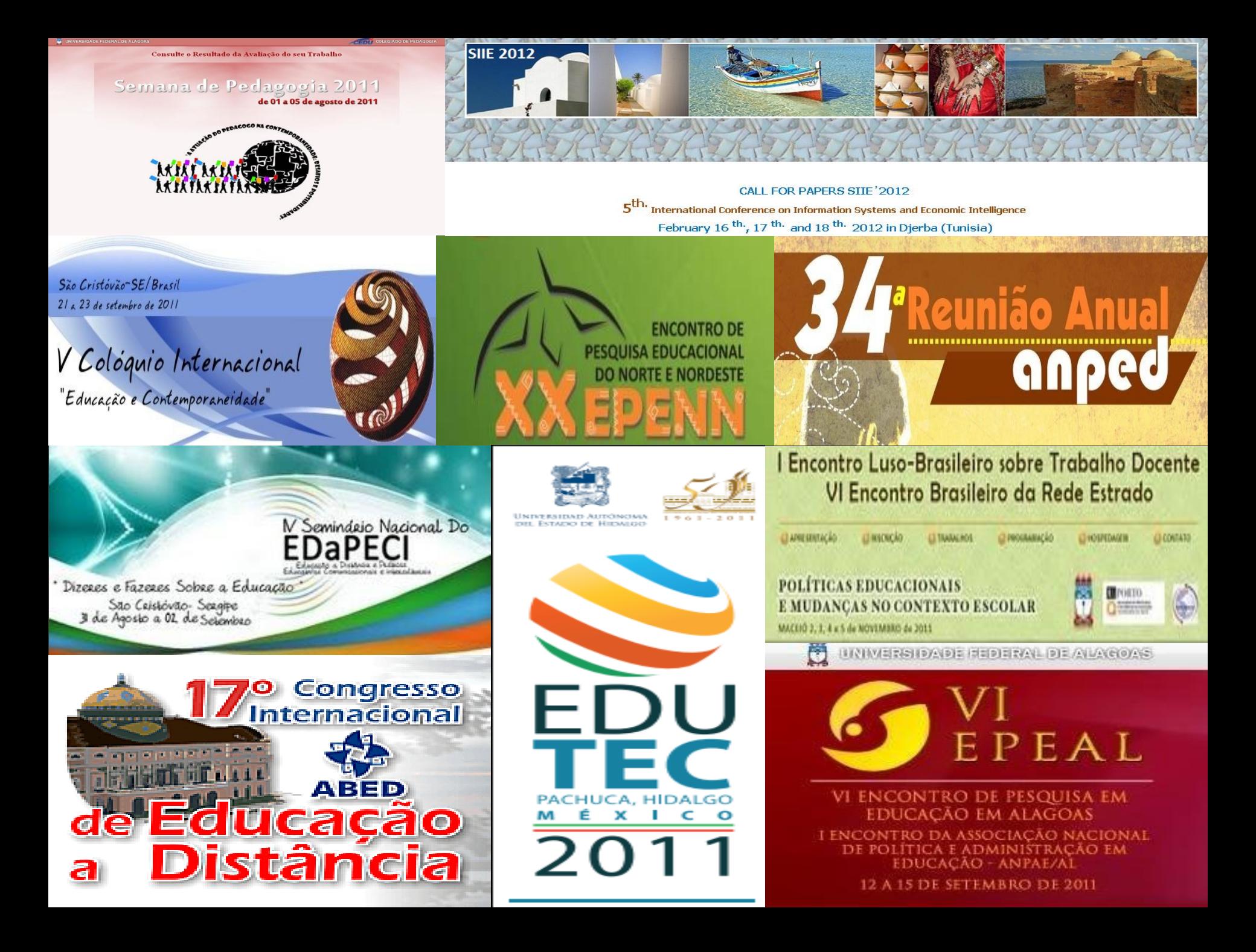

## **Visibilidade Científica**

- **Diretório de Grupos de Pesquisa CNPq**
- **Currículo Lattes**
- **Orcid**
- **DOI – Publicações**
- **Facebook**
- **Blogs**
- **Páginas Institucionais**

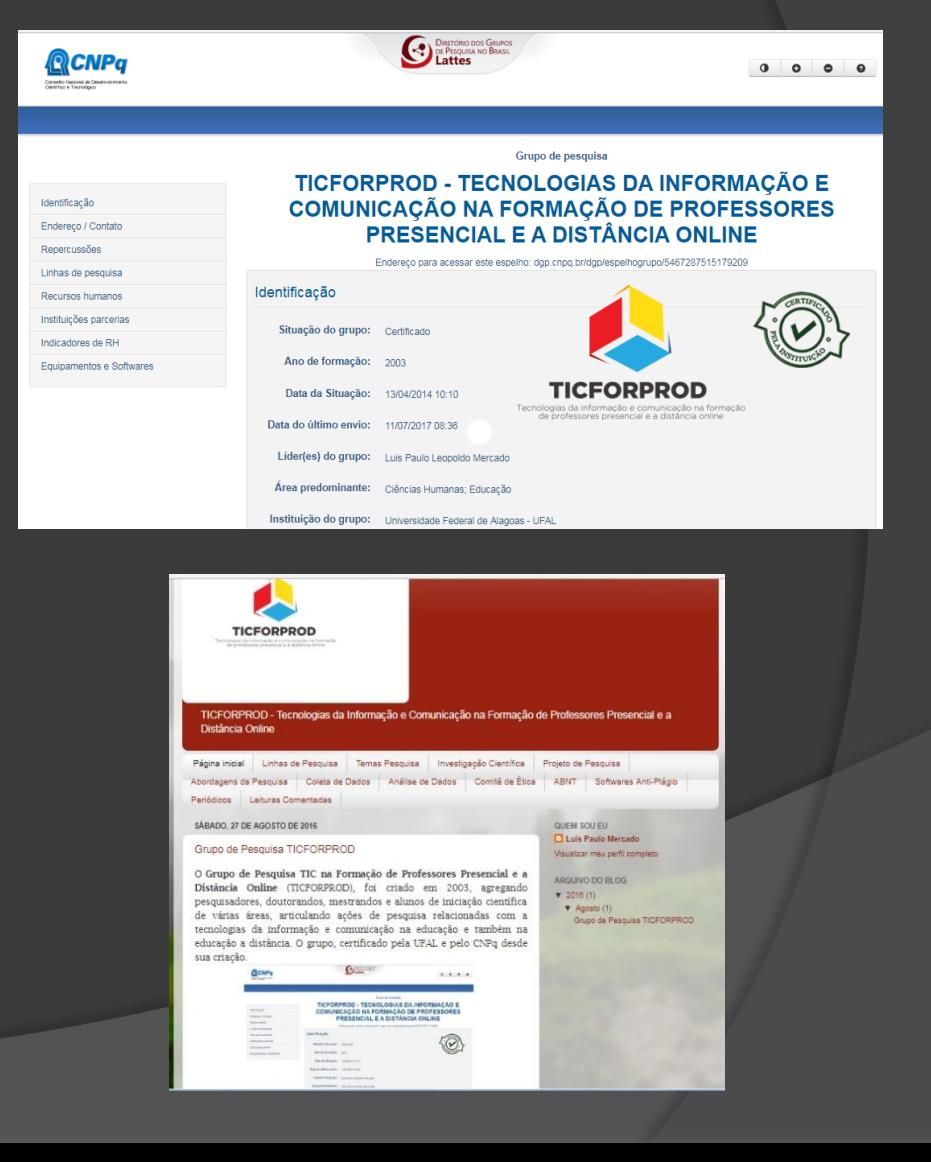

# **Integridade na Pesquisa**

- **Escrita Científica**
- **Plágio**
- **Responsabilidade da Comunicação Científica**
- **Correção Ética das Publicações Científicas**
- **Definição de Padrões Éticos e de Práticas a serem seguidas por autores e editores**
- **Qualidade da produção científica**
- **Correção dos erros da literatura**

# **Integridade na Pesquisa**

- **Problemas de conduta científica expõem fragilidades de todo um sistema.**
- **Padrões éticos fundamentais para o desenvolvimento científico.**
- **"***Publish or Perish"* **- publique ou pereça.**
- **Viés para resultados positivos – desencadeador de dados fraudulentos.**
- **Fabricação e manipulação de dados.**
- **Concessão indevida de títulos.**
- **Publicação duplicada**
- **Autoria honorária**
- **Citações indevidas.**

# **Integridade na Pesquisa**

- **Aumento do número de retratações por fraudes.**
- **Indústria induzindo a Ciência.**
- **Mudanças na cultura científica – conflitos.**
- **"Canto das sereias digitais" sedução das TDIC.**
- **Uso ético dos dados**
- **Risco de produção de análises enviesadas, porque muitos programas de computador "aprendem" com os dados processados. Os softwares são desenvolvidos para indicar padrões ao longo do tempo e incorporá-los à sua capacidade de análise.**

**Softwares para Detectar Plágio** Anti-Plagiarism –

[http://sourceforge.net/projects/antiplagiaris](http://sourceforge.net/projects/antiplagiarismc/) [mc/](http://sourceforge.net/projects/antiplagiarismc/)

AntiPlagiarist – ACNP Software –

<http://www.anticutandpaste.com/download> Aprobo – <http://approbo.citilab.eu/>

Canexus -

<http://www.canexus.com/eve/index3.shtml>.

CheckForPlagiarism.net –

[http://www.checkforplagiarism.net](http://www.checkforplagiarism.net/)

Copy Spider – [http://www.copyspider.com.br](http://www.copyspider.com.br/)

**Softwares para Detectar Plágio** Copycatch <http://www.copycatch.freeserve.co.uk/>. DOC Cop – [www.doccop.com](http://www.doccop.com/) DupliChecker – [http://www.duplichecker.com](http://www.duplichecker.com/) Ephorus – [https://www.ephorus.pt](https://www.ephorus.pt/) Essay Verification Engine – [www.canexus.com/eve](http://www.canexus.com/eve) Etblast – <http://etest.vbi.vt.edu/etblast3/> Farejador de Plágio [http://www.farejadordeplagio.com.br](http://www.farejadordeplagio.com.br/)

**Softwares para Detectar Plágio** Ferret –

[http://homepages.feis.herts.ac.uk/~pdgroup](http://homepages.feis.herts.ac.uk/~pdgroup/) [/](http://homepages.feis.herts.ac.uk/~pdgroup/)

Glatt Self-Detection Test –

<http://www.plagiarism.com/self.detect.htm> Integriguard -

<http://rfe.org/Teaching/IntegriGuard.html>.

iThenticate – [www.ithenticate.com](http://www.ithenticate.com/)

Jplag – [www.jplag.de/](http://www.jplag.de/)

PaperRater – [http://www.paperrater.com](http://www.paperrater.com/) PlagAware – <http://www.plagaware.com/>

### **Softwares para Detectar Plágio**

Plagiarism Advice – [http://www.plagiarismadvice.org](http://www.plagiarismadvice.org/) Plagiarism Checker – [http://www.dustball.com/cs/plagiarism.chec](http://www.dustball.com/cs/plagiarism.checker/) [ker/](http://www.dustball.com/cs/plagiarism.checker/) Plagiarism Detect – <http://www.plagiarismdetect.com/> Plagiarism Detection – <http://www.plagiarismdetection.org/> Plagiarism Finder – <http://www.plagiarismfinder.de/>

### **Softwares para Detectar Plágio**

Plagiarism Stoppers -

[http://www.ncusd203.org/central/html/whe](http://www.ncusd203.org/central/html/where/plagiarism_stoppers.html) [re/plagiarism\\_stoppers.html](http://www.ncusd203.org/central/html/where/plagiarism_stoppers.html)

- Plagiarism.org [http://www.plagiarism.org](http://www.plagiarism.org/)
- Plagiarism.org.plagiarism -
- [http://www.plagiarism.org](http://www.plagiarism.org/).
- Plagiarisma Online [http://plagiarisma.net](http://plagiarisma.net/)
- Plagiarism-Detect [http://plagiarism-](http://plagiarism-detect.com/)

[detect.com/](http://plagiarism-detect.com/)

Plagiserve.com - [http://www.plagiserve.com](http://www.plagiserve.com/) Plagium – [http://www.plagium.com](http://www.plagium.com/)

#### **Softwares para Detectar Plágio**

- Plagius –
- <http://www.plagius.com/s/BR/versões.aspx>
- PlagScan <http://plagscan.com/es>
- Safe Assign [www.mydropbox.com/](http://www.mydropbox.com/)
- SeeSources –
- <http://www.plagscan.com/seesources/analyse.php>
- Turnitin [http://turnitin.com](http://turnitin.com/)
- Turnitin.org [http://www.turnitin.com](http://www.turnitin.com/)
- Viper [http://www.scanmyessay.com](http://www.scanmyessay.com/) WCopyfind –
- [www.plagiarism.phys.virginia.edu/wsoftware.html](http://www.plagiarism.phys.virginia.edu/wsoftware.html)

#### **Pontos a Refletir...**

- **Construção do Conhecimento X Produtividade X Produtivismo acadêmico.**
- **Excesso de produções que pouco acrescentam ao conhecimento científico.**
- **Qualidade duvidosa das comunicações científicas.**
- **Publicações com numero excessivo de páginas e de difícil leitura e navegação. Ex: Livro do Endipe 2016 com 12.990 páginas sem sumário e recursos para encontrar os artigos.**

#### **Prof. Dr. Luis Paulo Leopoldo Mercado Universidade Federal de Alagoas**

#### **[luispaulomercado@gmail.com](mailto:luispaulomercado@gmail.com)**